OST Eastern Switzerland<br>University of Applied Sciences

### **Blockchain (BlCh)**

**Repetition DSy – part 1**

17.09.2023 Thomas Bocek

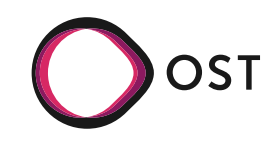

## **Distributed Systems Motivation**

- Why Distributed Systems
	- [Scaling](https://en.wikipedia.org/wiki/Moore%27s_law)
	- Location
	- Fault-tolerance ([bitflips](https://blogs.oracle.com/linux/attack-of-the-cosmic-rays-v2), [outages](https://subtelforum.com/category/cable-faults-maintenance/))

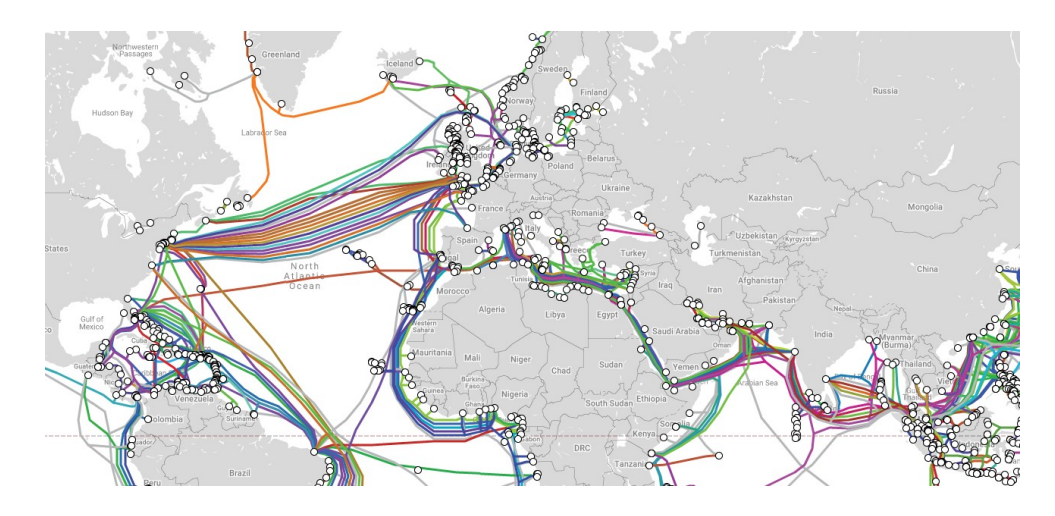

 $\,>$ 

早

ertic

त्व

#### [Submarine Cable Map](https://www.submarinecablemap.com/)

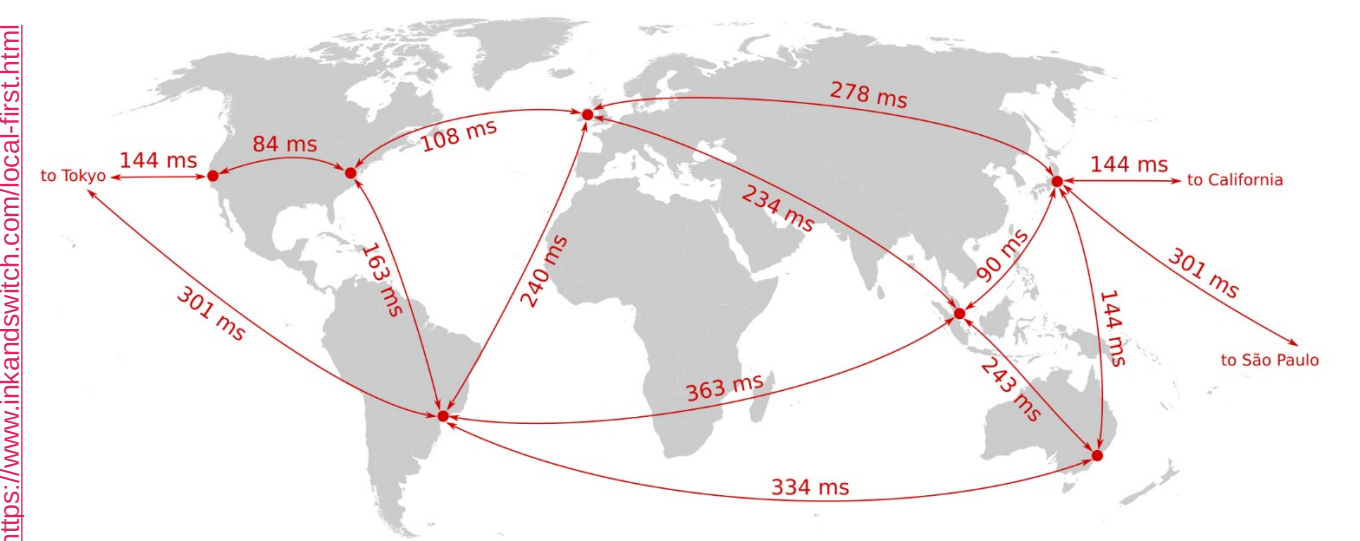

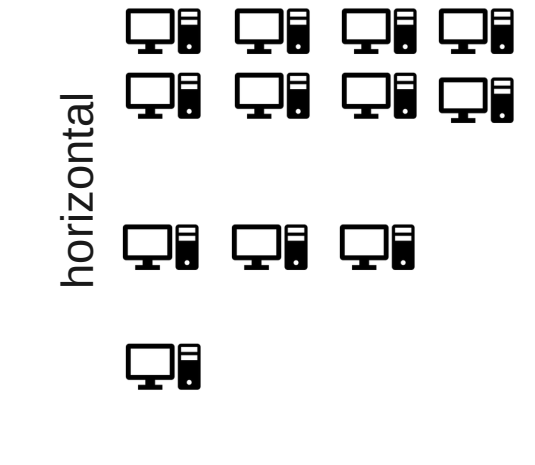

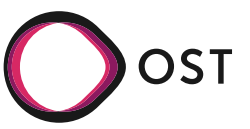

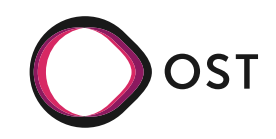

#### **"Controlled" Distributed Systems**

- 1 responsible organization
- Low churn
- Examples:
	- Amazon DynamoDB
	- Client/server
- "Secure environment"
- High availability
- Can be homogeneous / heterogeneous

#### **"Fully" Decentralized Systems**

- N responsible organizations
- High churn
- Examples:
	- BitTorrent
	- $\cdot$  Blockchain
- "Hostile environment"
- Unpredictable availability
- Is heterogeneous

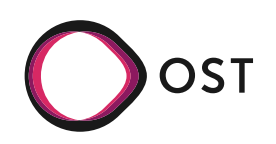

#### **"Controlled" Distributed Systems**

- Mechanisms that work well:
	- Consistent hashing (DynamoDB, Cassandra)
	- $\cdot$  Master nodes, central coordinator
- Network is under control or client/server  $\rightarrow$ no NAT issues

**"Fully" Decentralized Systems**

- $\bullet$  Mechanisms that work well:
	- $\cdot$  Consistent hashing (DHTs)
	- Flooding/broadcasting Bitcoin
- NAT and direct connectivity huge problem

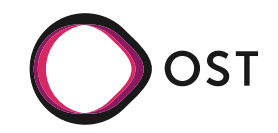

#### **"Controlled" Distributed Systems**

- **Consistency** 
	- Leader election (Zookeeper, Paxos, Raft)

- Replication principles
	- $\cdot$  More replicas: higher availability, higher reliability, higher performance, better scalability, but: requires maintaining consistency in replicas
- Transparency principles apply

#### **"Fully" Decentralized Systems**

- Consistency
	- Weak consistency: DHTs
	- Nakamoto consensus (aka proof of work)
	- Proof of stake Leader election, PBFT protocols Is Bitcoin eventually consistent?
		- Some argue no, some argue it has even stronger guarantees [[link](https://hackingdistributed.com/2016/03/01/bitcoin-guarantees-strong-not-eventual-consistency/)]
- Replication principles apply to fully decentralized systems as well

**Transparency principles apply** 

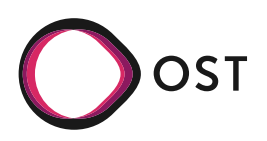

- Spring Term Distributed Systems (DSy)
	- Tightly/loosely coupled
	- Heterogeneous systems
	- Small-scale systems
	- Distributed systems

(we will also talk about blockchains in this lecture)

- Fall Term  $-$  Blockchain (BICh)
	- Loosely coupled
	- Heterogeneous systems
	- Large-scale systems
	- Decentralized systems

(we will also talk about distributed systems in this lecture, but DSy is highly recommended)

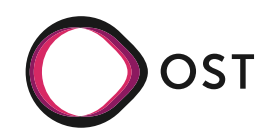

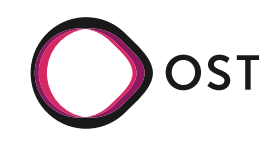

## **Pro/Cons - Opinion**

- Monorepo
	- $\cdot$  Tight coupling of projects
		- E.g., generating openapi.yml from backend, generate types for frontend  $\rightarrow$  simply copy
	- $\cdot$  Everyone sees all code / commits
	- Encourages code sharing within organization
	- $\cdot$  Scaling: large repos, specialized tooling
- Polyrepo
	- Loose coupling of projects
		- If you want to generate openapi.yml, you need access from the backend repository to the frontend (e.g., curl+token)
	- Fine grained access control
	- Encourages code sharing across organizations
	- Scaling: many projects, special coordination
- Opinion: [Accenture](https://www.accenture.com/us-en/blogs/software-engineering-blog/how-to-choose-between-mono-repo-and-poly-repo) "From my experience, for a smaller team, starting with mono-repo is always safe and easy to start. Large and distributed teams would benefit more from poly-repo"
- My opinion: for small teams and "independent" project, use polyrepo. (I worked with small teams with mono and polyrepo, I have worked in big projects with polyrepos, but never in a big project with monorepos). If you have a tight coupling between projects (OpenAPI), use monorepos.
- Other opinion (sales pitch): [https://monorepo.tools](https://monorepo.tools/)

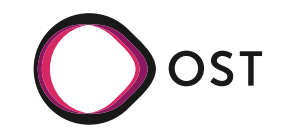

### **Networking: Layers**

- Networking: Each vendor had its own proprietary solution not compatible with another solution
	- [IPX/SPX](https://en.wikipedia.org/wiki/IPX/SPX)  1983, [AppleTalk](https://en.wikipedia.org/wiki/AppleTalk) 1985, [DECnet](https://en.wikipedia.org/wiki/DECnet) 1975, [XNS](https://en.wikipedia.org/wiki/Xerox_Network_Systems) 1977
- Nowadays most vendors build compatible networks hardware/software from different vendors
	- Cisco, Dell, HP, Huawei, Juniper, Lenovo, Linksys, Netgear, MicroTik, Siemens, Ubiquiti, etc.
- Goal of layers: interoperability
	- 1984: ISO 7498 The Basic Reference Model for Open Systems Interconnection

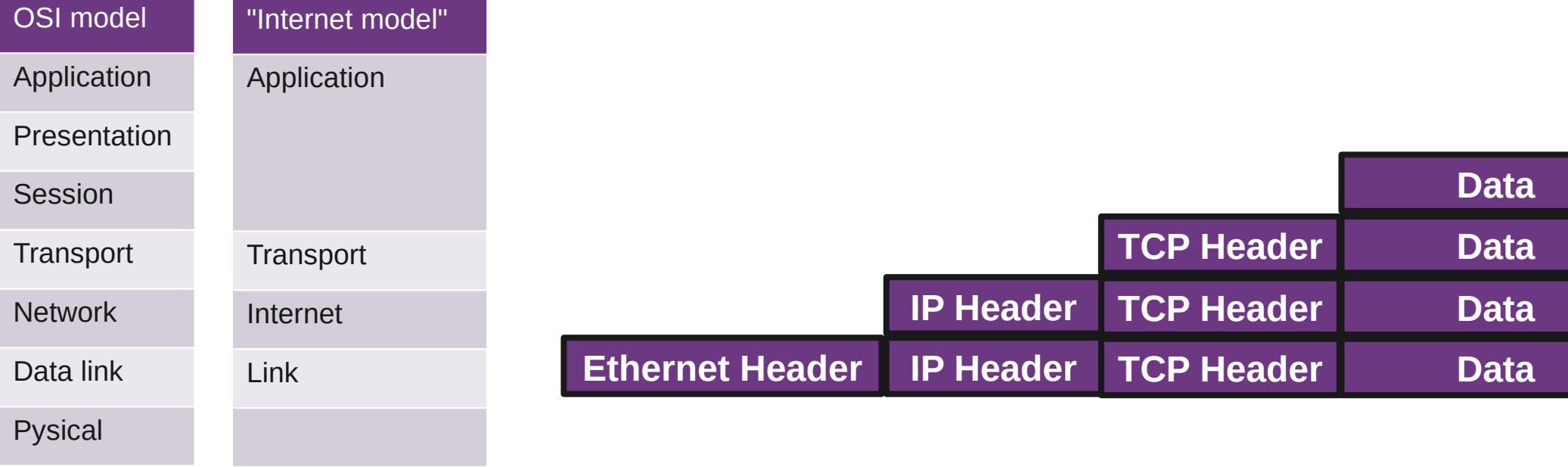

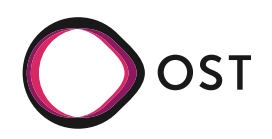

--

### **Layer 4 - TCP**

- Connection establishment
	- SYN, SYN-ACK, ACK (three way)
	- Initiates TCP session: initial sequence number is  $\sim$ [random](https://en.wikipedia.org/wiki/TCP_sequence_prediction_attack)
- Connection termination
	- FIN, ACK + FIN, ACK (three/four way)
	- 3-way handshake, when host 1 sends a FIN and host 2 replies with a FIN & ACK
- Sequences and ACKs
	- Identification each byte of data
	- Order of the bytes  $\rightarrow$  reconstruction
	- Detecting lost data: RTO, DupACK:

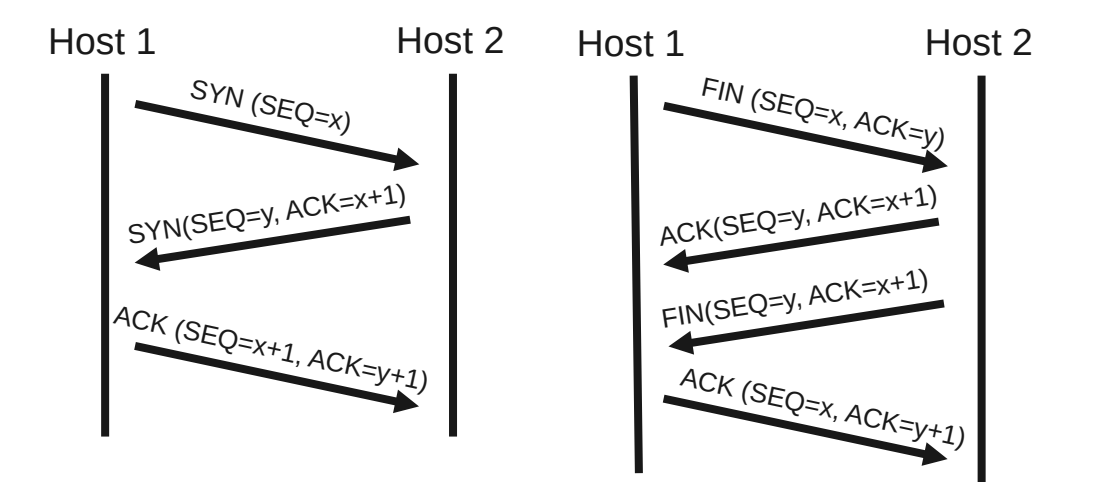

- Retransmission timeout
	- If no ACK is received aftert timout (e.g. 2xRTT), resend.
- Duplicate cumulative acknowledgements, selective ACK [[link](https://accedian.com/blog/network-packet-loss-retransmissions-and-duplicate-acknowledgements/)]
	- ACKs for last consecutive packets
	- 3 times same ACK  $\rightarrow$  retransmit missing packets (fast retransmit) OS1

## **TCP/IP from an Application Developer View**

- Server in golang ([repo](https://github.com/tbocek/FS21))
	- $\cdot$  git clone <https://github.com/tbocek/DSy>
	- Download [GoLand](https://www.jetbrains.com/go/), or [others](https://golang.org/doc/editors.html)
	- go run server.go  $\rightarrow$  server
- **Listening on TCP port 8081** 
	- Return string in uppercase
- Node.js version
	- Download [WebStorm](https://www.jetbrains.com/webstorm/), or [other](https://www.credencys.com/blog/ides-for-nodejs-app-development/)
- Client:
	- nc localhost 8081

```
const net = require('net');
const server = new net.Server();
server.listen(8081, function() {
   console.log('Launching server...');
});
```

```
server.on('connection', function(socket) {
   socket.on('data', function(chunk) {
      console.log(`Data received from client: $
{chunk.toString()}`);
```

```
socket.write(chunk.toString().toUpperCase() + 
"\n");
   });
});
```
package main import ("bufio" "fmt" "net" "strings") func main() { fmt.Println("Launching server...")  $ln,$   $=$  := net. Listen("tcp", ":8081") // listen on all interfaces for { conn,  $=$  := ln.Accept() // accept connection on port  $message, :=$ bufio.NewReader(conn).ReadString('\n') //read line fmt.Print("Message Received:", string(message)) newMessage := strings.ToUpper(message) //change to upper conn.Write([]byte(newMessage + "\n")) //send upper string back } }

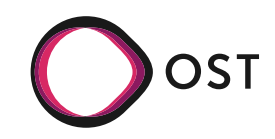

## **Layer 4 – TCP + TLS**

- Securit[y: Transport Layer Security \(](https://hpbn.co/transport-layer-security-tls/)TLS)
	- 1. "client hello" lists cryptographic information, TLS version, [ciphers/keys](https://en.wikipedia.org/wiki/Transport_Layer_Security#Algorithms)
	- 2. "server hello" chosen cipher, the session ID, random bytes, digital certificate (checked by client), optional: "client certificate request"
	- 3. Key exchange using random bytes, now server and client can calc secret key
	- 4. "finished" message, encrypted with the secret key
	- 3 RTT to send first byte, 4RTT to receive first byte

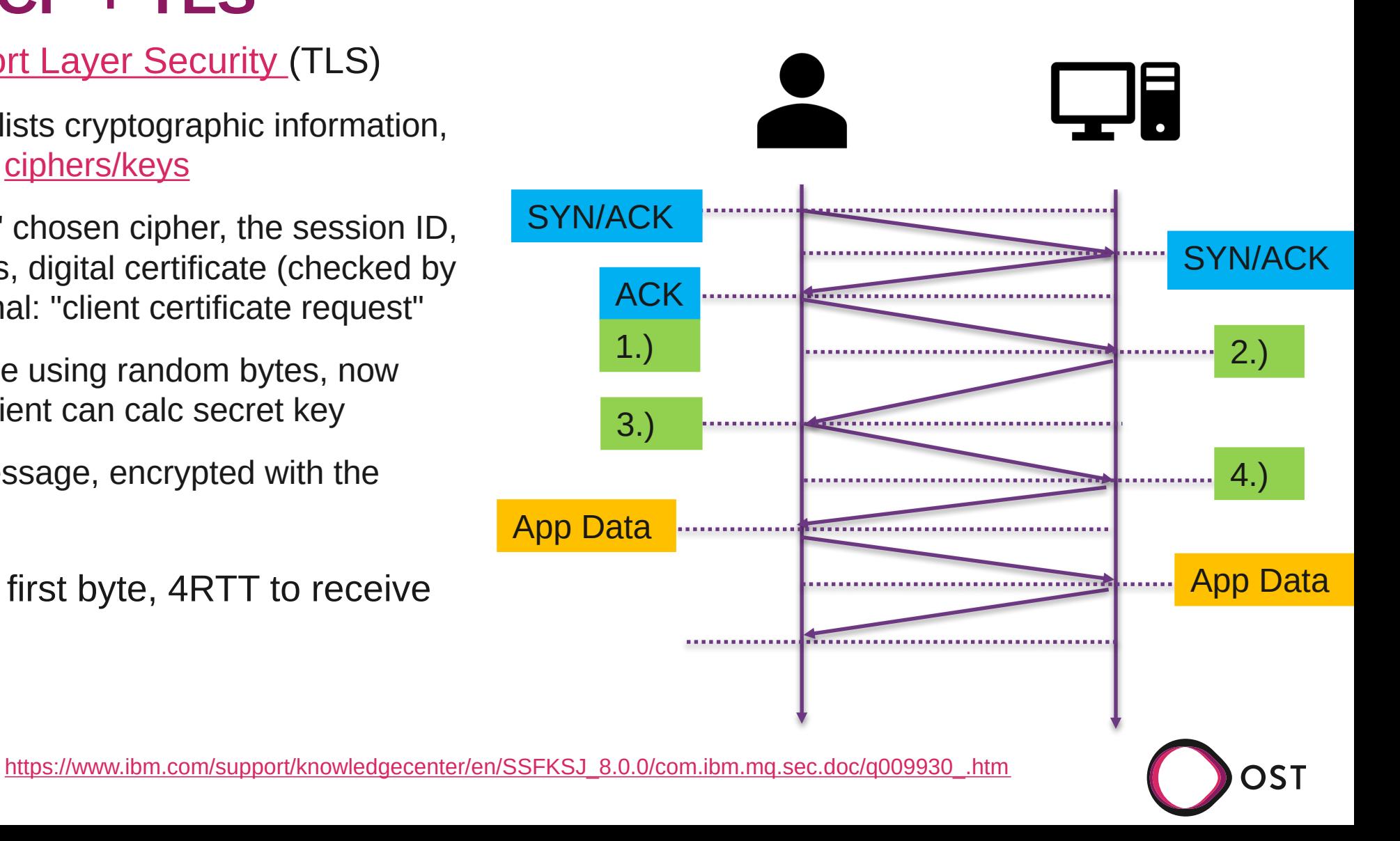

PING sydney.edu.au (129.78.5.8) 56(84) bytes of data. 64 bytes from scilearn.sydney.edu.au (129.78.5.8): icmp\_seq=1 ttl=233 time=307 ms 64 bytes from scilearn.sydney.edu.au (129.78.5.8): icmp\_seq=2 ttl=233 time=305 ms 64 bytes from scilearn.sydney.edu.au (129.78.5.8): icmp\_seq=3 ttl=233 time=305 ms

### **Layer 4 – TCP + TLS**

- Ping to Australia: 329ms
	- One way  $\sim$  165ms
- TCP + TLS handshake:
	- 3RTT = 987ms! No data sent yet
- TLS 1.3, finished Aug 2018
	- [1 RTT i](https://medium.com/@vanrijn/what-is-new-with-tls-1-3-e991df2caaac)nstead of 2
		- 1.) Client Hello, Key Share
		- 2.) Server Hello, key Share, Verify Certificate, Finished
	- 0 RTT possible, for previous connections, loosing perfect forward secrecy
	- [90% of browsers used already support it](https://caniuse.com/#search=tls%201.3)

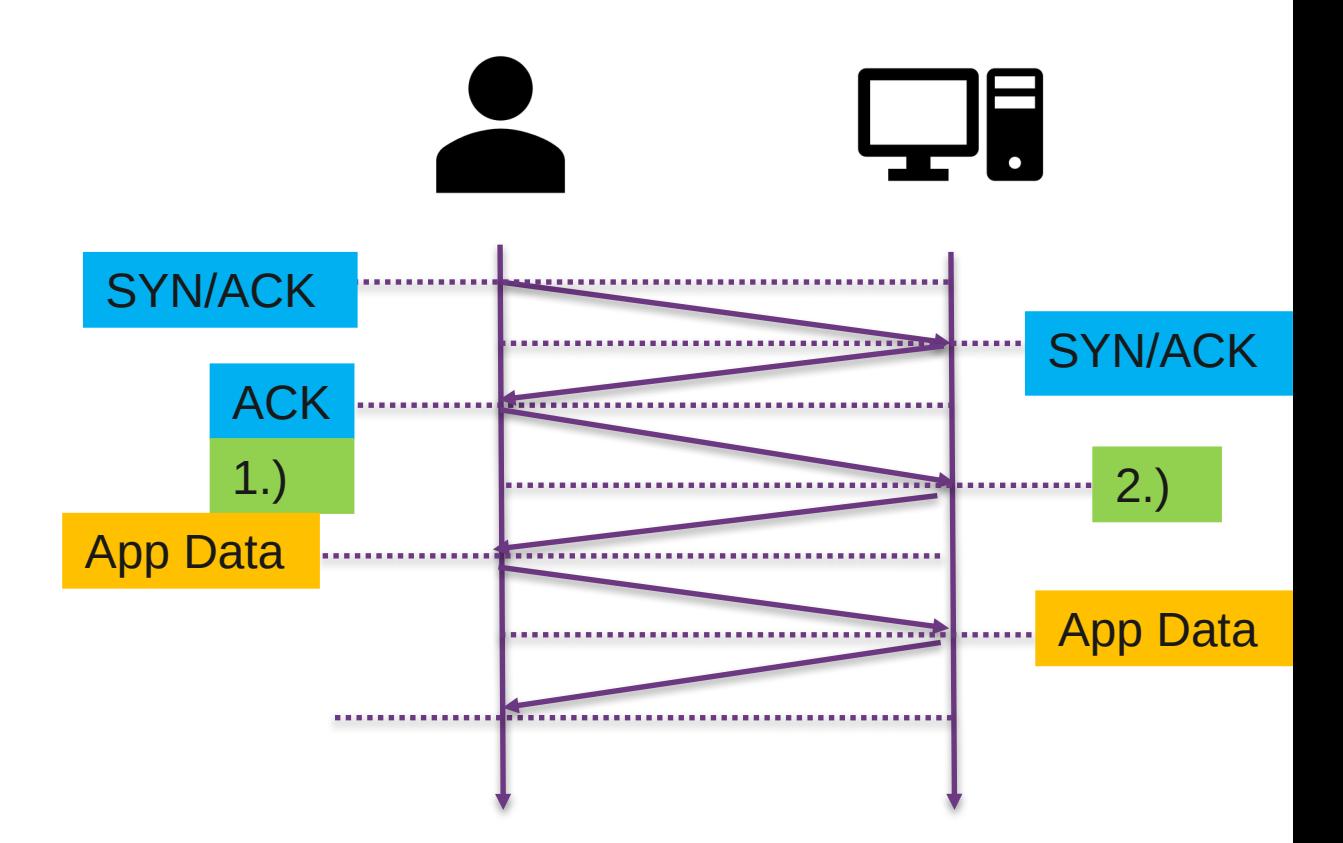

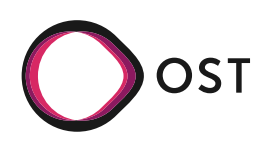

# **QUIC / HTTP/3**

- QUIC: 1RTT connection + security handshake
	- For known connections: 0RTT
	- **[Built in security](https://blog.apnic.net/2019/03/04/a-quick-look-at-quic/)**
	- "Google's 'QUIC' TCP alternative slow to excite anyone outside Google" [[link\]](https://www.theregister.com/2018/01/17/quic_takeup_is_slow/) [\(9%,](https://w3techs.com/technologies/details/ce-quic) [25%,](https://w3techs.com/technologies/details/ce-http3) [75%](https://caniuse.com/?search=http3))
		- [Facebook](https://engineering.fb.com/2022/07/06/networking-traffic/watch-metas-engineers-discuss-quic-and-tcp-innovations-for-our-network/)
		- [Cloudflare,](https://blog.cloudflare.com/landscape-of-api-traffic/) [state of HTTP](https://blog.cloudflare.com/the-state-of-http-in-2022/)
- Example Australia: from 987ms to 329ms

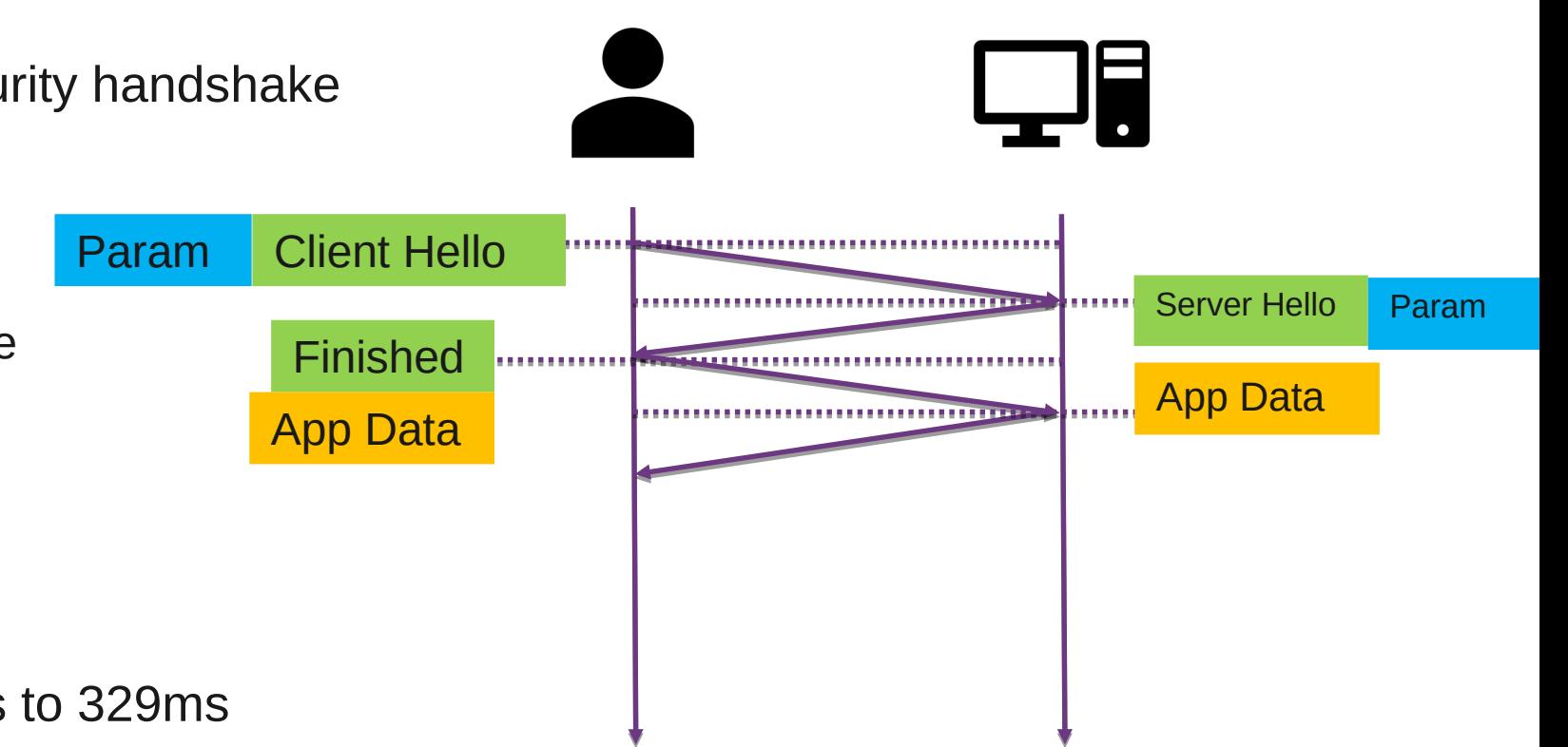

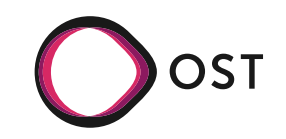

## **QUIC / HTTP3**

- Multiplexing in HTTP/2
	- $HTTP/1 \rightarrow HTTP/2$
- HTTP/2: Head-of-line blocking
	- One packet loss, TCP needs to be ordered
	- QUIC can multiplex requests: one stream does not affect others
- HTTP/3 is great, but...
	- NAT  $\rightarrow$  SYN, ACK, FIN, conntrack knows when connection ends, not with QUIC, timeouts, new entries, many entries
	- HTTP header compression, referencing previous headers
	- Many TCP [optimizations](https://en.wikipedia.org/wiki/TCP_Fast_Open)

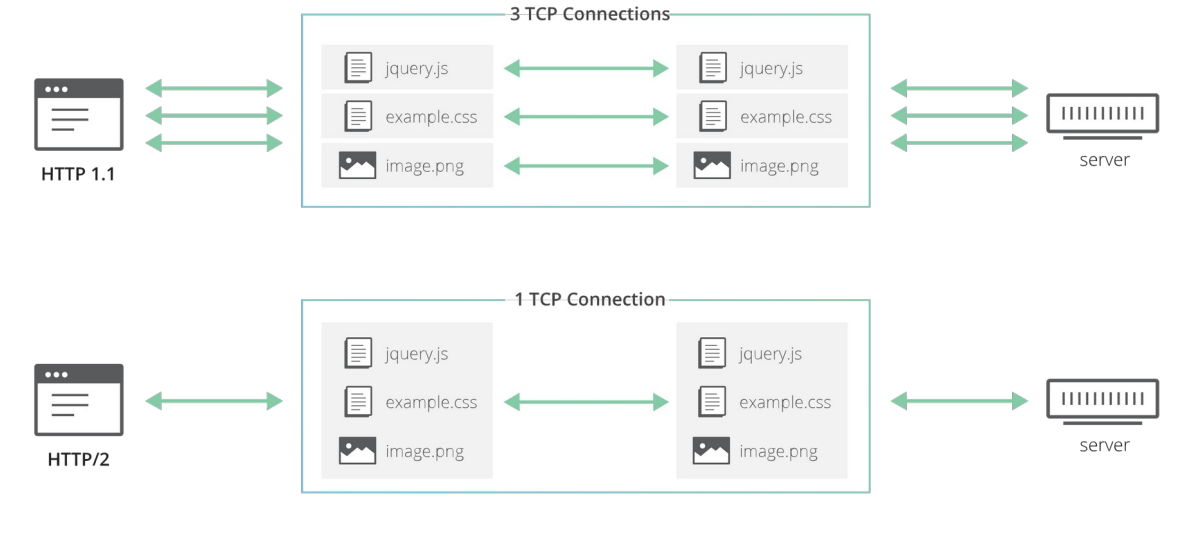

#### source:<https://blog.cloudflare.com/the-road-to-quic/>

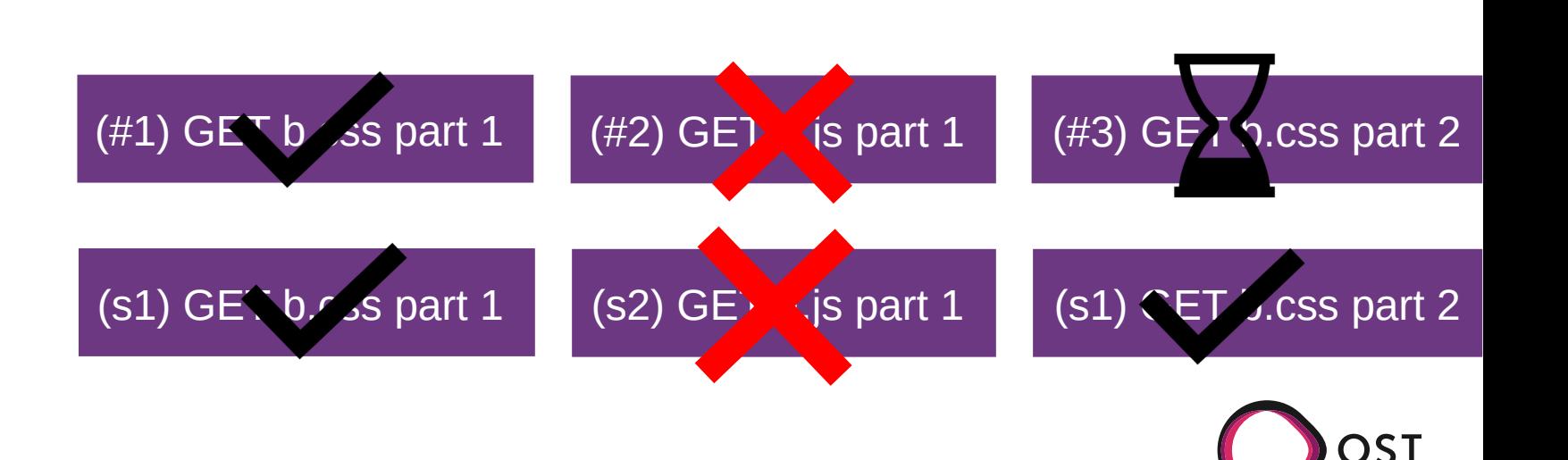